## **RESULTADOS CONSOLIDADOS**

Para consultar los Resultados consolidados del Empleo al cual está concursando el ciudadano debe ingresar desde el panel de control link Resultados:

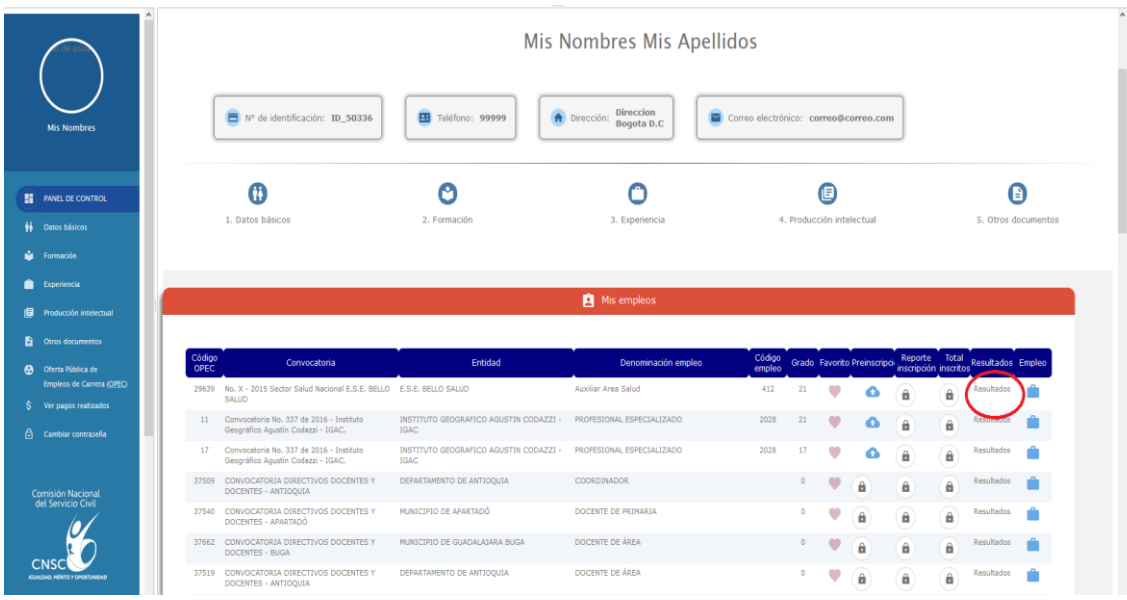

El sistema activa el formulario de resultados:

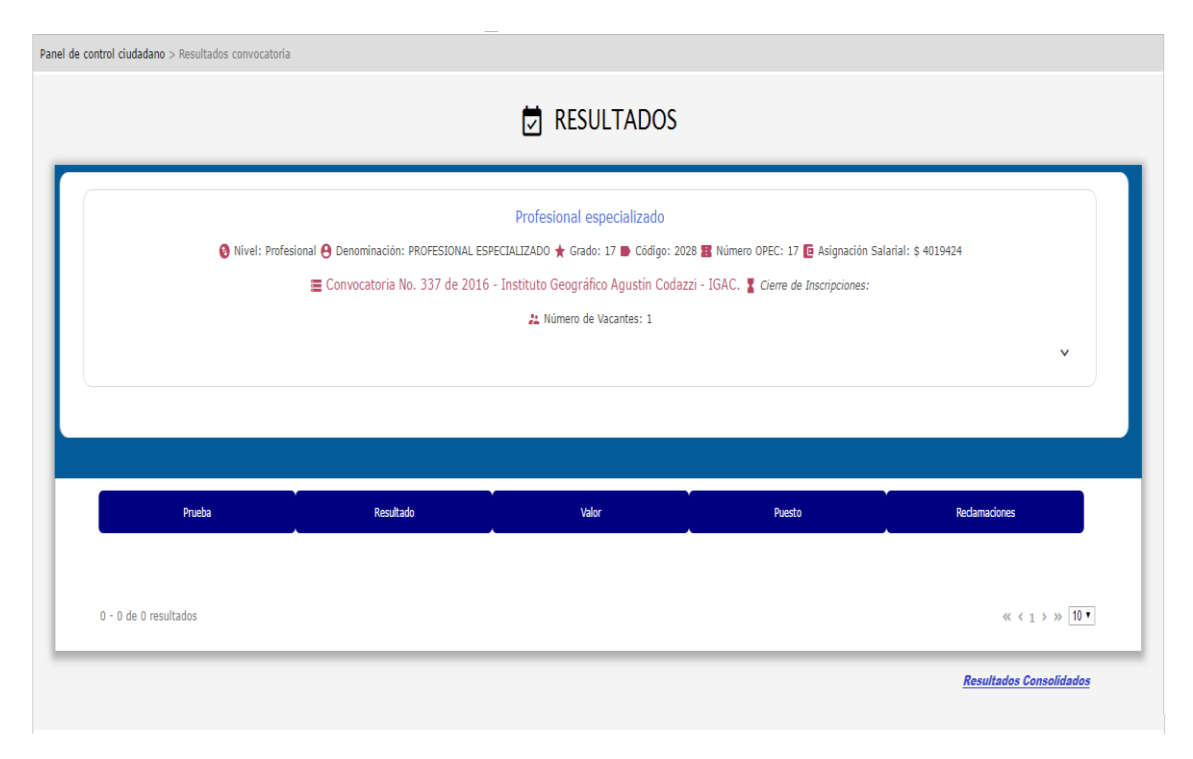

En la parte inferior del formulario encuentra el link "*Resultados Consolidados*" que permite desplegar el resultado consolidado de las pruebas que ha presentado el ciudadano con su correspondiente resultado.

El sistema despliega, teniendo en cuenta la parametrización asociada a cada convocatoria (prueba y sus valores respectivos):

- 1. Una tabla con las pruebas que NO tienen asociada calificación (son las que tipo prueba tienen valor calificacion=false por ejemplo Verificación de Requisitos Mínimo) y el resultado obtenido. (aprobo SI o NO )
- 2. Una tabla con las pruebas que tienen asociada una calificación (son las que tipo\_prueba tienen valor calificacion=TRUE ) con: puntaje aprobatorio, resultado parcial, ponderación, resultado final.
- 3. Valor total acumulado e indicador si el ciudadano continúa o no en concurso.
- 4. La lista con el Resultado acumulado de los aspirantes que continúan en concurso.

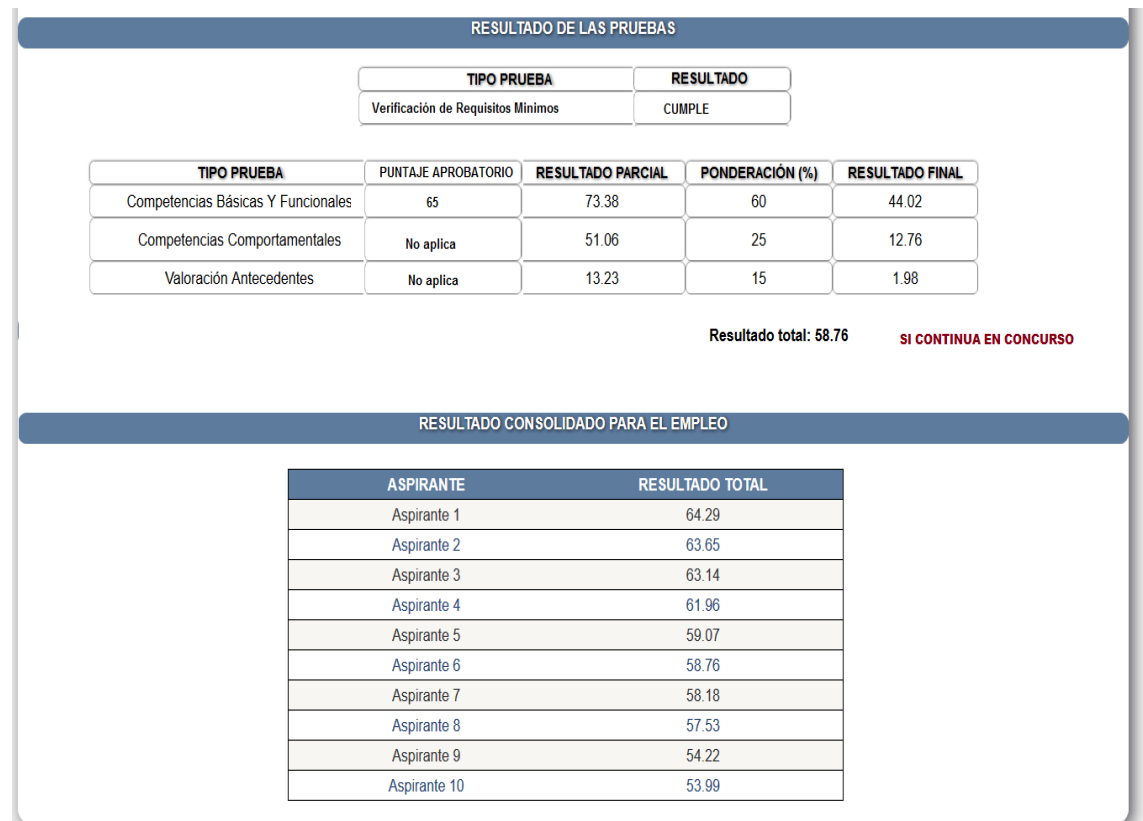

**NOTA**: los resultados que refleja el consolidado corresponden a los últimos resultados (los valores corresponden en cada prueba a la última evaluaPrueba publicada).

INSCRIPCION CONVOCATORIA SIGUE EN CONCURSO=TRUE

La consulta para obtener el listado se puede realizar así:

select ic.id, sum(ep.calificacion\*prueba.ponderacion/prueba.max\_valor) from inscripcion\_convocatoria ic

inner join evalua\_prueba ep on(ep.inscripcion\_convocatoria\_id=ic.id)

inner join prueba on(prueba.id=ep.prueba\_id)

where ic.empleo\_id= ?emp and ic.estado='I' and ic.sigue\_concurso=true and prueba.max\_valor>0 and ep.calificacion>0 and ep.id in(select max(ep.id) from inscripcion\_convocatoria ic inner join evalua\_prueba ep on(ep.inscripcion\_convocatoria\_id=ic.id) inner join publica\_prueba\_evalua\_prueba ppep on(ppep.evalua\_prueba\_id=ep.id) where ic.empleo\_id= ?emp and ic.estado='I' group by ic.id, ep.prueba\_id ) group by ic.id order by 2 desc